## KIDSPIRATION: MATH ACTIVITIES

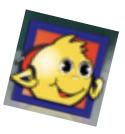

## Menu 1: Math Activities

| <b>Activity</b> - alphabetical | Explanation                                                           | Manipulative                   | <b>Skills</b><br>(Skills that can be done w/<br>minor changes to the activity)       |
|--------------------------------|-----------------------------------------------------------------------|--------------------------------|--------------------------------------------------------------------------------------|
| Adding it Up                   | Find and model different ways to reach a sum.                         | Colored Tiles                  | Addition<br>(Subtraction)                                                            |
| Adding with<br>Regrouping      | Regroup base ten blocks to sole multi-<br>digit addition problems.    | Base Ten Blocks                | Addition<br>(Subtraction)<br>(Place Value)                                           |
| Almost Halves                  | Discover characteristics of fractions that are close to one-half.     | Fraction Boxes                 | Fractions                                                                            |
| Balancing Act                  | Use shapes to make balanced equations.                                | Pattern Blocks                 | Addition<br>(Subtraction)                                                            |
| Bar Graphs                     | Build bar graphs based on a table.                                    | Colored Tiles<br>Graph Paper   | Graphing                                                                             |
| *Building Arrays               | Build arrays to solve multiplication problems.                        | Colored Squares<br>Graph Paper | Multiplication<br>(Addition)<br>(Subtraction)<br>(Division)<br>(Area)                |
| Building Fractions             | Build fractions by choosing the number of parts and using fill color. | Fraction Boxes                 | Fractions                                                                            |
| Comparing Decimals             | Compare decimals using base ten blocks                                | Base Ten Blocks                | Decimals<br>(Fractions)<br>(Place Value)                                             |
| Comparing<br>Expressions       | Compare expressions by building towers.                               | Colored Tiles<br>Graph Paper   | Addition<br>Comparing (<, > or =)<br>(Subtraction)<br>(Multiplication)<br>(Division) |
| Comparing Numbers              | Compare numbers using <, > or =.                                      | Base Ten Blocks                | Comparing (<, > or =)                                                                |
| *Congruent Figures             | Use pattern blocks to build congruent figures.                        | Pattern Blocks                 | Congruent Figures                                                                    |

| Counting Tiles                 | Count with color tiles.                                                 | Colored Tiles              | Counting<br>(Addition)<br>(Subtraction)                         |
|--------------------------------|-------------------------------------------------------------------------|----------------------------|-----------------------------------------------------------------|
| Division with Blocks           | Model division by sorting base ten blocks into equal groups.            | Base Ten Blocks            | Division<br>(Grouping)                                          |
| Equivalent Fractions           | How many equivalent fractions can you find?                             | Fraction Bars              | Equivalent Fractions                                            |
| Exploring Area                 | Build all possible rectangles with a given area.                        | Color Tiles<br>Graph Paper | Area<br>Arrays<br>Multiplication<br>(Perimeter)                 |
| Exploring Place<br>Value       | Show different representations of numbers using base ten blocks.        | Base Ten Blocks            | Place Value<br>(Addition)<br>(Subtraction)                      |
| Fact Families                  | Model fact families using tiles.                                        | Color Tiles                | Addition<br>Subtraction<br>(Multiplication)<br>(Division)       |
| Finding Common<br>Denominators | Use fraction tiles to find common denominators and add fractions.       | Fraction Bars              | Fractions<br>(Add, Sub Fractions – Least<br>Common Denominator) |
| Finding Doubles                | Use doubles facts to help you solve addition problems                   | Colored Tiles              | Addition Strategies<br>(Prime, Composite)                       |
| Fraction Word<br>Problems      | Model word problems involving fractions.                                | Fraction Boxes             | Add, Subtract Fractions<br>Compare Fractions                    |
| Fractions-Add and Subtract     | Use color and cross-outs to build, add and subtract fractions.          | Fraction Boxes             | Add, Subtract Fractions using<br>Common Denominators            |
| Long Division                  | Use base ten blocks and step-by-step problem solving for long division. | Base Ten Blocks            | Long Division<br>(Division)<br>(Grouping)                       |
| *Making Change                 | Use pennies, nickels, dimes, quarters and dollars to make change.       | Money                      | Addition<br>Subtraction                                         |
| Making Exchanges               | How many exchanges can you make?                                        | Base Ten Blocks            | Regrouping<br>Place Value                                       |
| *Measuring<br>Furniture        | Use a ruler to measure furniture in a dollhouse.                        | Inch Ruler                 | Measurement (inches)                                            |
| Mixed and Improper             | Change improper fractions into mixed numbers.                           | Fraction Bars              | Fractions<br>Improper Fractions<br>Mixed Numbers                |

| Multiplication with<br>Blocks     | Use a place value mat and regrouping to solve multiplication problems.     | Base Ten Blocks  | Multiplication<br>Place Value                                         |
|-----------------------------------|----------------------------------------------------------------------------|------------------|-----------------------------------------------------------------------|
| Number Patterns                   | Use tiles to build, solve and describe number patterns.                    | Color Tiles      | Number Patterns                                                       |
| Ordering Fractions                | Order fractions from least to greatest using fraction tiles.               | Fraction Bars    | Ordering Fractions<br>(Equivalent Fractions)<br>(Comparing Fractions) |
| Pattern Blocks                    | Build fractions and learn about part-<br>whole relationships using shapes. | Pattern Blocks   | Equivalent Fractions<br>Comparing Fractions<br>(Geometry)<br>(Area)   |
| Patterns with<br>Shapes           | Extend and create patterns using shapes.                                   | Pattern Blocks   | Geometry<br>Patterns                                                  |
| Representing<br>Numbers           | Represent two-digit numbers using ones and tens.                           | Base Ten Blocks  | Counting<br>Place Value<br>Addition                                   |
| Skip Counting                     | Skip count using tiles and write skip counting patterns.                   | Colored Tiles    | Counting: Skip Counting                                               |
| Subtract Apples                   | Help pick apples from a tree and solve subtraction problems.               | Apples & Baskets | Subtraction<br>Addition                                               |
| Subtraction with Blocks           | Use base ten blocks to subtract 3-digit numbers.                           | Base Ten Blocks  | Subtraction                                                           |
| Subtraction with Regrouping       | Solve multi-digit subtraction problems by regrouping base ten blocks.      | Base Ten Blocks  | Subtraction<br>Regrouping<br>(Addition)                               |
| *Symmetry                         | Build designs with line symmetry.                                          | Pattern Blocks   | Symmetry<br>Reflection                                                |
| Tessellations                     | Create patterns with one, two or three shapes that tessellate the plane.   | Pattern Blocks   | Tessellation<br>(Symmetry)<br>(Reflection)                            |
| Time of Day                       | Match clock times to daily activities.                                     | Clocks           | Telling Time<br>(Sub/Add Time)                                        |
| Unlike<br>Denominators-<br>Adding | Use the Step Workspace to add fractions with unlike denominators.          | Fraction Boxes   | Adding Fractions<br>(Comparing Fractions)<br>(Subtracting Fractions)  |

| Visualizing<br>Multiplication | Group numbers two different ways to model multiplication.      | Color Tiles | Multiplication<br>(Division)<br>(Fact Families) |
|-------------------------------|----------------------------------------------------------------|-------------|-------------------------------------------------|
| Word Problem-Step by Step     | Use the Step Workspace to step through solving a word problem. | Color Tiles | Problem Solving Steps                           |

## Menu 2: Math Views

- Color Tiles
- Pattern Blocks
- Base Ten Blocks
- Fraction Tiles
- Fraction Boxes
- Free Workspace

Using Steps: Will divide your document into sections that allow for students to show things in multiple steps. It also includes grouping boxes for students to use.

**Printing Tip:** If you have created an assignment/activity with more than one slide and you would like the students to print it, you can print multiple slides per page. I often do a 9 slide activity and ask students to select 9 slides per page when they go to print. It's small font, but still readable and saves a lot of paper.

## **Teacher Menu:**

Click "Enable Teacher Menu" in order to use the items in this menu.

Click "Locked Items" allows you to lock items so that students can't move or write in them.

t the right.

| Teacher                            | Help                |     |
|------------------------------------|---------------------|-----|
| ✓ Enable T                         | eacher Menu         |     |
| Save As                            | Math Activity       |     |
| ✓ Locked I<br>Locked S<br>Locked F | Step                |     |
| Math Te                            | xt Box in Next Step | ▶ n |
| Limit De                           | nominator           | 2   |
| Applicat                           | ion Options         |     |
| Lesson F<br>Teacher<br>Register    | Resources Online    | •   |

"Save As Math Activity" allows you to save something as a Kidspiration Template. When students open this file, it creates a new file automatically instead of having students accidently write over the original. NOTE: When saving a file as an activity, make sure you click on the save to "Another Location".

| Save Math                                                          | Activity                      |
|--------------------------------------------------------------------|-------------------------------|
| Activity Name:                                                     |                               |
| Adding with Regrouping                                             |                               |
| Description of activity. (Students will mouse over activity name.) | see and hear this a they roll |
| Regroup base ten blocks to solve mu                                | Ilti-dig., addition problems. |
| Where would you like to save this                                  | ivity?                        |
| O Math Activities Folder                                           |                               |
| Another Location                                                   |                               |
|                                                                    | Cancel                        |

It will give you this screen where you can choose where to save it:

| 🔿 🔿 🔵 Save Activity: Kidspiration                                                                                                    |             |  |  |
|----------------------------------------------------------------------------------------------------|-------------|--|--|
| Enter the name for the new activity.                                                                                                    |             |  |  |
| Save As: Adding with Regrouping                                                                                                    |             |  |  |
| Image: State of the state of the state |             |  |  |
| V DEVICES Macintosh HD Disk SHARED Mal VELACES Social Studies Applications Applications                                                                                                    |             |  |  |
| Hide extension                                                                                                    | Cancel Save |  |  |

For more math links, go to my website and click on links: web.bend.k12.or.us/jenna.wilson